# Lecture 11 STL Algorithms, functions object, lambda

TDDD86: DALP

Utskriftsversion av Lecture in *Data Structures, Algorithms and Programming Paradigms* October 9th, 2023

IDA, Linköping University

### 11.1

# **Content**

### **Contents**

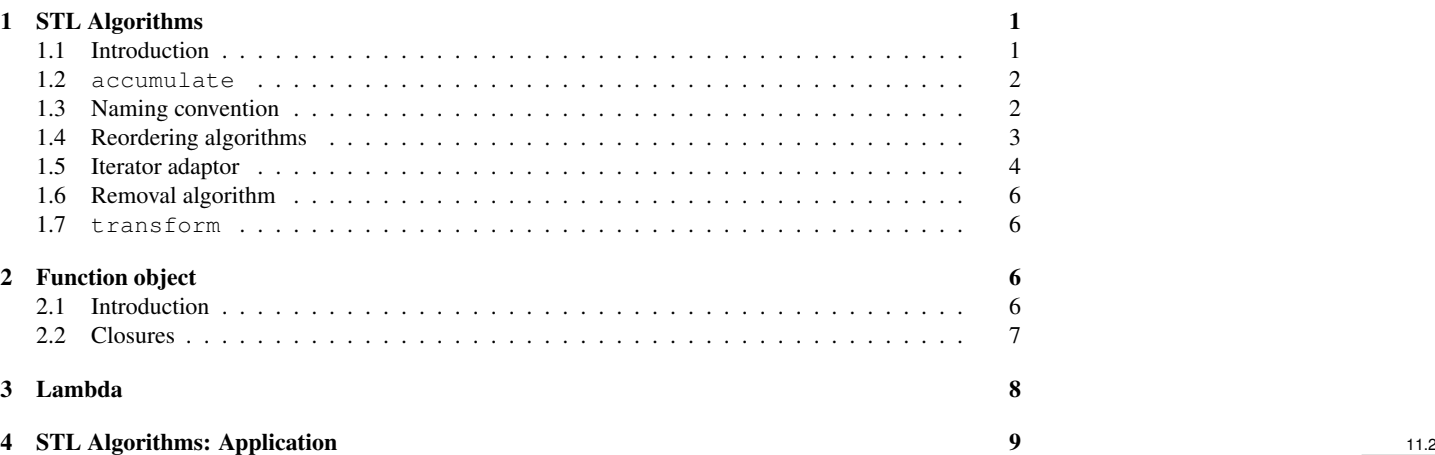

### <span id="page-0-0"></span>1 STL Algorithms

### <span id="page-0-1"></span>1.1 Introduction

### **Challenge**

Write a program that reads a list of integers from a file and write the average value of the numbers.

```
#include <iostream>
#include <fstream>
#include <set>
using namespace std;
```

```
int main() {
   ifstream input("data.txt");
   multiset<int> values;
    /* Read the data from the file. */int currValue;
    while (input >> currValue)
       values.insert(currValue);
    /* Compute the average. */
    double total = 0.0;
    for (multiset<int>::iterator itr = values.begin();
```

```
itr != values.end(); ++itr)
        total += *itr;
    cout << "Average_is:_" << total / values.size() << endl;
}
```
### Abstraction in STL

- Iterators let us abstract way from the underlying container
- Operations such as sorting, partitioning, filtering, search, etc. can be written to work with vector, deque, set or any other container
	- we call these operations algorithms in STL

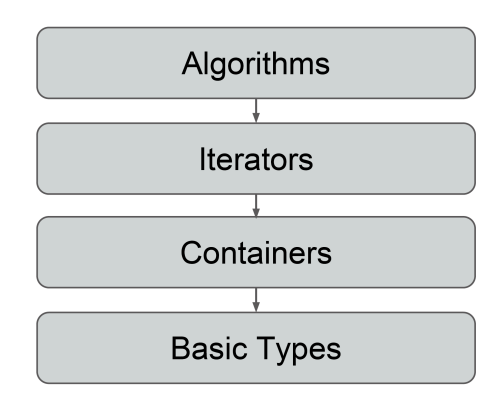

## <span id="page-1-0"></span>1.2 accumulate

#### accumulate

• The second loop of the averaging program:

**double** total = 0.0; **for** (multiset<**int**>::iterator itr = values.begin(); itr != values.end(); ++itr)  $total += *itr;$ cout << total / values.size() << endl;

• This is functionally equivalent to:

cout << accumulate(values.begin(), values.end(), 0.0) / values.size() << endl;

- accumulate is defined in the header <numeric>
- accumulate takes three parameters
	- two iterators which define an interval on the elements to accumulate
		- \* can be any type of iterators that allow to read and iterate through the elements
	- an initial value to initialise the aggregation

```
// Calculate sum multiset elements between 42 (inclusive) and 137 (exclusive)
accumulate(values.lower_bound(42), values.upper_bound(137), 0);
```
#### Why STL Algorithms?

Why do we need such a complex abstraction model?

- Avoid duplication of code
- Write correct code
- Write effective code
- Write clear code

### <span id="page-1-1"></span>1.3 Naming convention

#### if

There are more than fifty algorithms in the STL (in  $\langle$ algorithm> and  $\langle$ numeric>)

- The suffix if for an algorithm (t.ex. replace if, count if) means that the algorithm performs the task on the element only if they satisfy a given condition.
	- The condition is a predicate in the form of a unary function returning **bool**

11.3

11.4

11.6

```
// Print number of copies of the number 137 in vector<int> myVec
     cout << count(myVec.begin(), myVec.end(), 137) << endl;
    bool isEven(int value) {
         return value % 2 == 0;}
     // Print number of even numbers in myVec
     cout << count_if(myVec.begin(), myVec.end(), isEven) << endl;
                                                                                                                   11.7
copy
   • Algorithm name that contains copy (t.ex. remove_copy, partial_sort_copy, unique_copy)
     make a copy of a range of data and stores the result in the output
                                                                                                                   11.8
n
   • Suffix _n for an algorithm (i.e. generate_n, search_n) performs an operation n times.
     // Set every value in a deque to 0
     fill(myDeque.begin(), myDeque.end(), 0);
     // Set first ten values of deque to 0
     fill_n(myDeque.begin(), 10, 0);
                                                                                                                   11.9
1.4 Reordering algorithms
sort
   The most useful ordering algorithm is sort which sorts elements of a range in ascending order.
// Sort vector<int> from lowest to highest
sort(myVector.begin(), myVector.end());
   • it requires random access iterator
       – sort hence it fails to work with set, or map (but this is already sorted!)
       – list has a sort member function
   • by default, it uses the operator< for comparison, but a comparison can be specified
       – it should be returning a bool
struct placeT {
    int x;
    int y;
};
bool comparePlaces(const placeT& one, const placeT& two) {
    if(one.x != two.x)return one.x < two.x;
    return one.y < two.y;
}
sort(myPlaceVector.begin(), myPlaceVector.end(), comparePlaces);
                                                                                                                  11.10
random_shuffle
   • Randomly changes the elements in a container
     // Scramble a vector's elements
     random_shuffle(myVector.begin(), myVector.end());
       – requires random-access iterator
```

```
3
```
### <span id="page-3-0"></span>1.5 Iterator adaptor

### Example: copy

vector<**int**> v; v.push\_back(1); v.push\_back(650); v.push\_back(867); v.push\_back(5309);

vector<**int**> vcopy(4);

```
copy(v.begin(), v.end(), vcopy.begin());
```
# Example: copy

650 867  $\overline{1}$ 

vcopy:

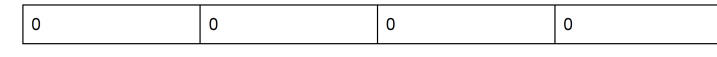

5309

# Example: copy

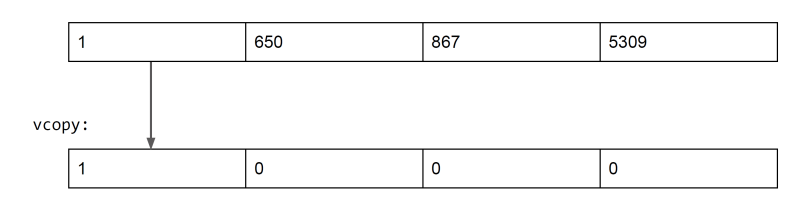

# Example: copy

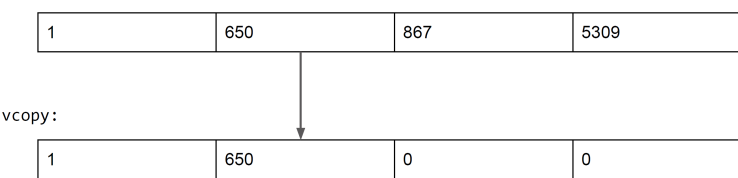

# Example: copy

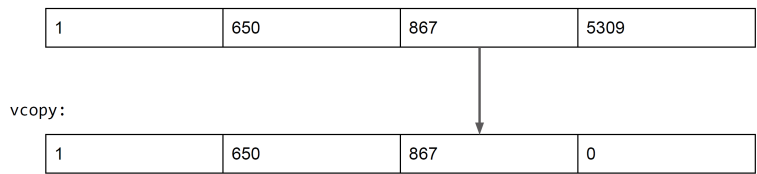

# Example: copy

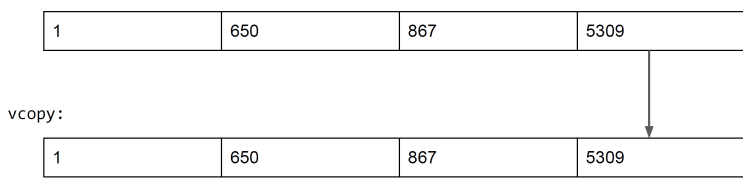

4

### Example: copy

What happens if we have not allocated enough space? 11.18

11.13

11.14

11.15

11.17

# Example: copy

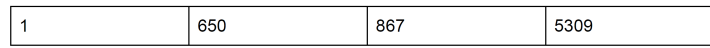

vcopy:

 $\boxed{0}$  $\mathbf 0$ 

# Example: copy

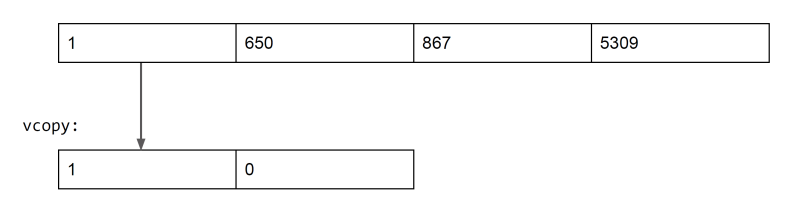

# Example: copy

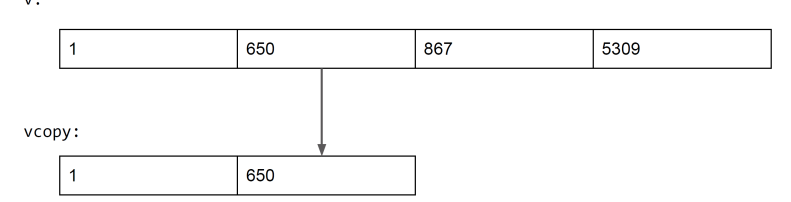

# Example: copy

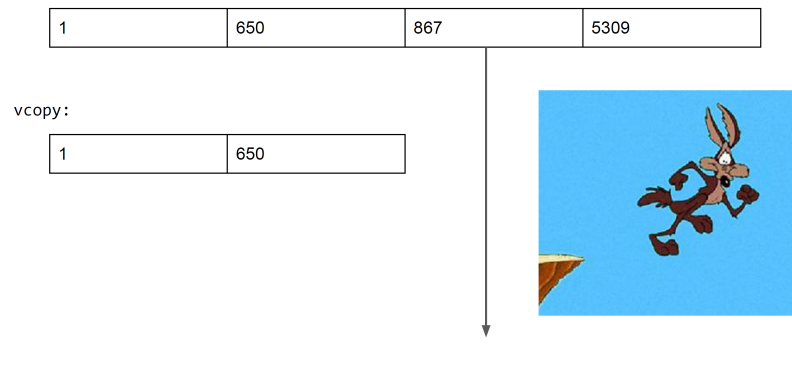

### Example: copy

How can we avoid this problem? 11.23

### Iterator adaptor

Iterator adaptor (defined in <iterator>) is an object that behaves like an iterator

- can be dereferenced with  $\star$  and incremented with  $++$
- but they do not point to elements in a container

```
/* Declare an ostream_iterator that writes ints to cout. */
ostream_iterator<int> myItr(cout, "_");
/* Write values to the iterator. These values will be printed to cout. */
*myItr = 137; // Prints 137 to cout
++myItr;
*myItr = 42; // Prints 42 to cout
++myItr;
```
11.24

11.19

11.20

11.21

copy (again)

What if we copy values from a container to an ostream\_iterator?

copy(myVector.begin(), myVector.end(), ostream\_iterator<**int**>(cout, " "));

The code above prints the elements of myVector separated with space! 11.25

#### Insert iterators

Iteratorer that when you write to them it will insert the value in the container using either insert, push\_back or push\_front.

```
vector<int> original = /* ... */
vector<int> destination;
reverse_copy(original.begin(), original.end(),
             inserter(destination,destination.begin()));
```
Syntax alternative:

```
vector<int> original = /* ... */
vector<int> destination;
copy(original.begin(), original.end(), back_inserter(destination));
copy(original.begin(), original.end(), front_inserter(destination));
```
#### <span id="page-5-0"></span>1.6 Removal algorithm

#### remove

Despite the name those algorithm do not remove elements from containers

- algorithms operate on iterator and not container
- remove works by shifting elements
- to actually remove elements, you should use the erase function member:

```
// Remove all copies of the number 137 from a vector
myVector.erase(remove(myVector.begin(), myVector.end(), 137), myVector.end());
```
### <span id="page-5-1"></span>1.7 transform

#### transform

Apply a function to all the elements

**int** inc(**int** x){ **return** ++x;

}

// increment each element in the container transform(values.begin(), values.end(), values.begin(), inc);

• there is not requirement for transform other than the function returns a type compatible with the container

### <span id="page-5-2"></span>2 Function object

### <span id="page-5-3"></span>2.1 Introduction

### **Function**

Function in C++ take a parameter and produce a return value

... but you already knew that. 11.29

### Function object

- A function object is like a function but it can do a little more
- Function object are *classes*, not function
- Function objects define **operator**()

11.26

11.27

11.28

```
Function object — example
int ExampleFunction(string s) {
    cout << s << endl;
    return 42;
}
struct ExampleFunctor {
    int operator()(string s) {
         cout << s << endl;
         return 42;
     }
};
// Call a function
int a = ExampleFunction("Hello world!");
// Call a functor
ExampleFunctor f;
int b = f("Hello_world!"); // or...b = f.operator()("Hello world!");
// It's the same stuff!
assert(a == b);
                                                                                                                  11.31
2.2 Closures
Function object
   • Function objects provide more than just complicated syntax to define functions!
   • Function objects allow to emulate closures
   • Lets look at an example of function object to count the number of words in a vector
                                                                                                                  11.32
Function — find short words
   • STL gives the ability to count elements in containers with iterators and unary functions
   • Suppose we want to find all words shorter than five letters in a vector
bool lengthIsLessThanFive(const string& str) {
    return str.length() < 5;
}
count_if(myVector.begin(), myVector.end(), lengthIsLessThanFive);
                                                                                                                  11.33
Function object — find short words
   • Suppose we want to change the length (instead of 5, use 4?)
   • Do we have to start from scratch?
   • Can we still use count_if?
class ShorterThan {
public:
     /* Accept and store an int parameter */ShorterThan(size_t maxLength) : length(maxLength) {}
    /* Return whether the string length is less than the stored int. */bool operator() (const string& str) const {
         return str.length() < length;
    }
private:
    const size_t length;
};
count_if(myVector.begin(), myVector.end(), ShorterThan(length));
```
### Function vs function object

Functions have:

- Local variable
- Arguments
- Global variable

Funktion objects have:

- Local variable
- Arguments
- Global variable
- *instance variables*

This tiny difference open up a lot of new opportunities.

- To define a function object that defines an infinite amount of possible functions
- Function Objects can remember information about the context in which they are called (emulates closures)
- Function objects can remember information between calls to the same function

### <span id="page-7-0"></span>3 Lambda

### Simple lambda expression

A lambda expression is an expression that defines an anonymous function.

 $[$   $(iint x)$   $\rightarrow$   $int f$   $[$  **return**  $2*x + 1$ ;  $]$ 

- begins with *lambda introduction*: []
- then followed by a usual *list of arguments*
- *result type* can be specified *after* arguments list

– if no result type is specified, it is guessed from the return type expression

[](**int** x) { **return** 2\*x + 1; }

- ends with a common *function body*
- an easy way to create simple functions

### Simple lambda expression — example

**int** a[]{ 0, 1, 2, 3, 4, 5, 6, 7, 8, 9 };

vector<**int**> v; transform(begin(a), end(a), back\_inserter(v),  $[\cdot]$ (int x){ return  $2*x + 1;$  }); copy(begin(v), end(v), ostream\_iterator<int>{cout, "\_"}); // 1 3 5 7 9 11 13 15 17 19

```
int length = 5;
count if(myVector.begin(), myVector.end(),
         [length](const string& x) { return x.length() < length}; );
```
11.35

<sup>•</sup> variable length is accessible from the function body

### Challenge (continue)

Write a program that reads a list of integers from a file and write the average value of the numbers.

```
#include <iostream>
#include <fstream>
#include <set>
using namespace std;
int main() {
    ifstream input("data.txt");
    multiset<int> values;
    /* Read the data from the file. */int currValue;
    while (input >> currValue)
        values.insert(currValue);
    /* Compute the average. */cout << "Average_is:_" << accumulate(values.begin(), values.end(), 0.0)
          / values.size() << endl;
}
```
### Challenge (continue)

```
#include <iostream>
#include <fstream>
#include <set>
using namespace std;
int main() {
    ifstream input("data.txt");
    int count = 0;
    /* Compute the average. */
    cout << "Average_is:_" << accumulate(istream_iterator<int>(input),
                    istream_iterator<int>(), 0.0,
                    [&count](int a, int b) { ++count; return a + b;}) / count
         << endl;
}
```
### <span id="page-8-0"></span>4 STL Algorithms: Application

### Gauss-Jordan Elimination

 $\sqrt{ }$  $\mathcal{L}$ 0 5 10 −1 2 6 12 10 2 3 6 11  $-7$ 20 25  $\setminus$  becomes  $\sqrt{ }$  $\overline{1}$ 1 0 0 0 0 1 2 0 0 0 0 1 3 −1 2  $\setminus$  $\overline{1}$ 

Start in the first column and continue to the right:

- Look for a row that contains a pivot with a non-zero value in this column.
- Normalize the line so that the value in the current column is one.
- For every other row with a non-zero value in this column:
	- Normalize the line so that the value in the current column is one.
	- Subtract the rows containing the new pivot.
	- Normalize the line to restore any pivot it contains.
- Move current line above all other lines that do not already have one pivot.

### Matrix inversion

$$
\begin{pmatrix}\n3 & 1 & 4 & | & 1 & 0 & 0 \\
1 & 5 & 9 & | & 0 & 1 & 0 \\
2 & 6 & 5 & | & 0 & 0 & 1\n\end{pmatrix}
$$
 blir 
$$
\begin{pmatrix}\n1 & 0 & 0 & | & 29/90 & -19/90 & 11/90 \\
0 & 1 & 0 & | & -13/90 & -7/90 & 23/90 \\
0 & 0 & 1 & | & 2/45 & 8/45 & -7/45\n\end{pmatrix}
$$

11.41

11.40

11.38